## SUITSUPRII KLASSI VÕISTLUS 16.10.2006-16.04.2007 VÕISTLUSE EESMÄRGIKS ON TOETADA MITTESUITSETAMIST

**MEIL ON PALJU TOREDAID AUHINDU** 

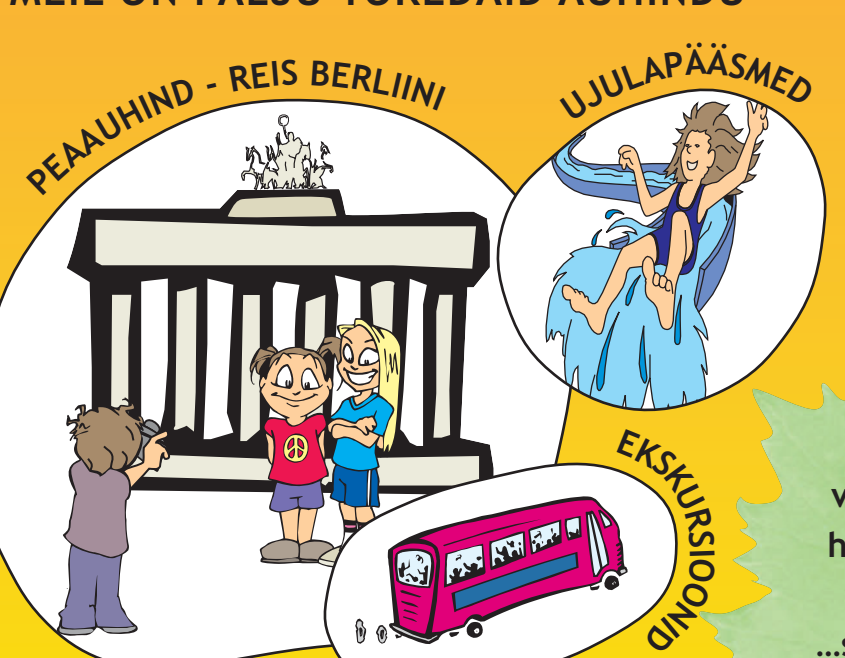

MEIE KOOLI SUITSUPRIID

**KLASSID ON:** 

**FAKTIMATERJALE TUBAKAST** Enamus noori ei suitseta, sest:

...suitsetaja riided ja hingeõhk lõhnavad vastikult - kellelegi ei meeldi haisev sõber

...suudluse maitse pole enam õige - see on kui tuhatoosi lakkumine

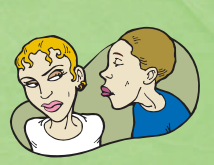

... kogu vahetund kulub suitsetamiskoha otsimisele - tahaks oma sõbraga suhelda

...see on kulukas -1 pakk sigarette päevas maksab aastas ~ 9125 EEK-i (bye-bye Euroopa tuur!)

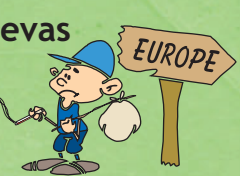

...tubakasuitsus on üle 4000 mürgise keemilise aine (formaliin, atsetoon, arseen) ja sõltuvust tekitav nikotiin

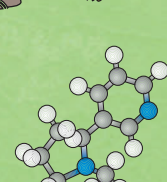

Osale kindlasti järgmise aasta suitsuprii klassi võistluse tunnuslause või -laulu loomise konkursil

Juhendi leiad siit: www.tai.ee ja www.terviseinfo.ee

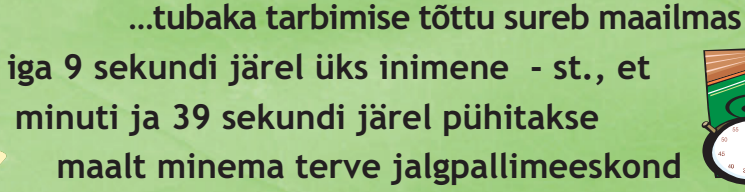

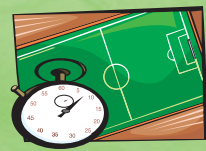

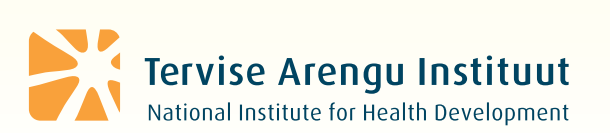

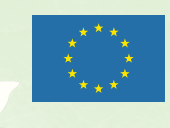

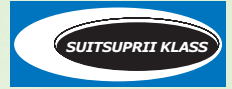

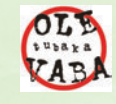